## **Software**<sup>46</sup>

**Adabas SAF Security**

**Adabas SAF Security Messages and Codes**

Version 8.1.2

June 2014

# Adabas SAF Security

This document applies to Adabas SAF Security Version 8.1.2.

Specifications contained herein are subject to change and these changes will be reported in subsequent release notes or new editions.

Copyright © 2014 Software AG, Darmstadt, Germany and/or Software AG USA, Inc., Reston, VA, USA, and/or its subsidiaries and/or its affiliates and/or their licensors..

The name Software AG and all Software AG product names are either trademarks or registered trademarks of Software AG and/or Software AG USA, Inc. and/or its subsidiaries and/or its affiliates and/or their licensors. Other company and product names mentioned herein may be trademarks of their respective owners.

Detailed information on trademarks and patents owned by Software AG and/or its subsidiaries is located at http://documentation.softwareag.com/legal/.

Use of this software is subject to adherence to Software AG's licensing conditions and terms. These terms are part of the product documentation, located at http://documentation.softwareag.com/legal/ and/or in the root installation directory of the licensed product(s).

This software may include portions of third-party products. Forthird-party copyright notices and license terms, please referto "License Texts, Copyright Notices and Disclaimers of Third-Party Products". This document is part of the product documentation, located at http://documentation.softwareag.com/legal/ and/or in the root installation directory of the licensed product(s).

#### **Document ID: AAF-MESSAGES-812-20140626**

## **Table of Contents**

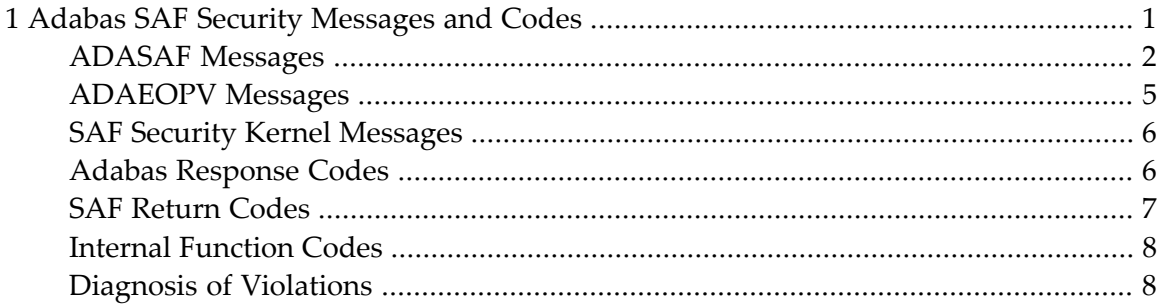

## **Adabas SAF Security Messages and Codes**

<span id="page-4-0"></span> $\mathbf{1}$ 

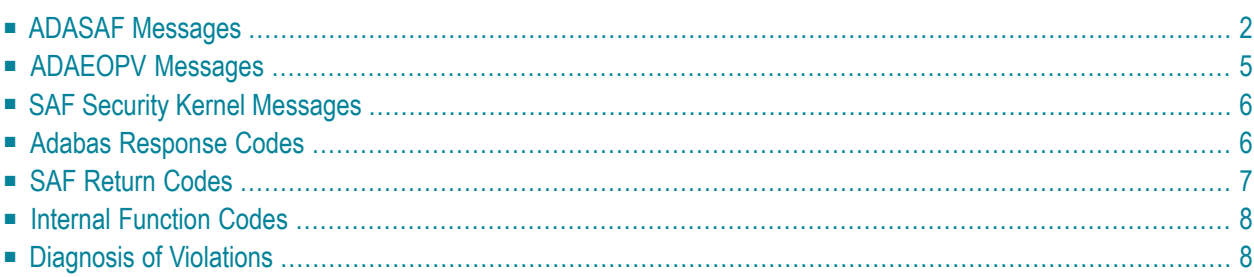

## <span id="page-5-0"></span>**ADASAF Messages**

#### **AAF001 Unable to load required modules**

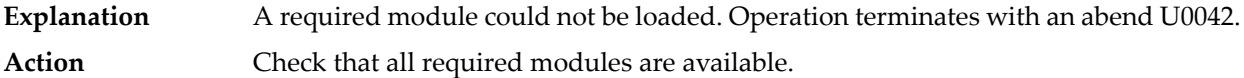

#### **AAF002 Unable to allocate required storage**

There is insufficient memory available for ADASAF to operate. Operation terminates with an abend U0042. **Explanation** Increase the amount of memory (above the 16-megabyte line) available to the failing job. **Action**

#### **AAF003 dbid Unable to allocate NRS storage**

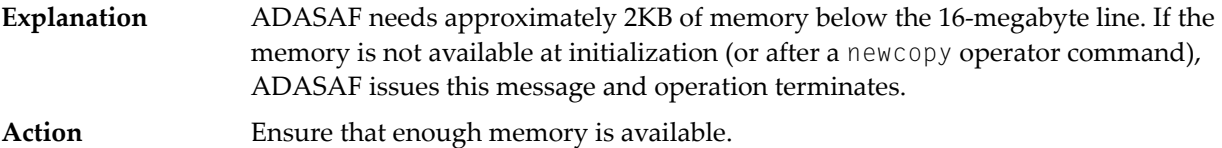

#### **AAF004 dbid Module xxxxxxxx not loaded**

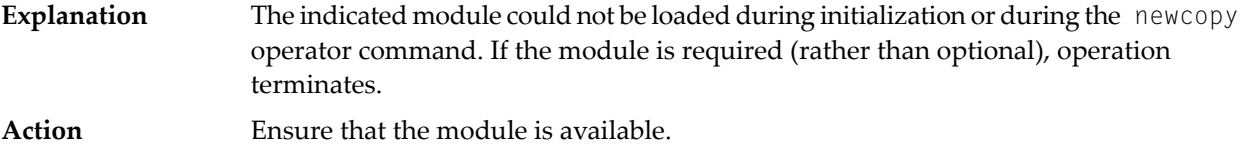

#### **AAF005 dbid Invalid parameters detected**

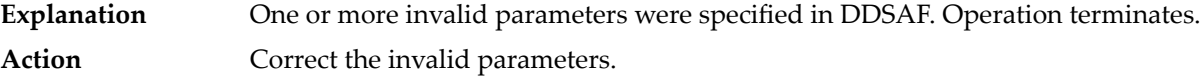

#### **AAF006 dbid Allocation of user file cache failed**

ADASAF allocates a user file cache above the 16-megabyte line. If the storage is not available at initialization (or after a newcopy operator command), ADASAF issues this message and operation terminates. **Explanation** Ensure that enough storage is available or reduce the MAXFILES parameter (this may adversely affect performance). **Action**

#### **AAF007 dbid INPUT PARAMETER**

ADASAF echoes the parameters read from DDSAF for information and auditing purposes. **Explanation Action** None.

#### **AAF008 dbid Invalid parameter: INPUT PARAMETER**

- ADASAF detected incorrect input in DDSAF. AAF008 is issued for each invalid parameter found and is followed by message AAF005. **Explanation** Action **Correct** the invalid parameter.
- **AAF009 dbid Allocation of Password/Cipher Code cache failed**
- There is insufficient storage available above the 16-megabyte line to allocate the table. Each entryrequires 16 bytes and the table has a 32-byte header. Operation terminates. **Explanation** Action Ensure that enough storage is available.

#### **AAF010 dbid Password/Cipher Code cache too small - increase MAXPC**

ADASAF found more passwords and/or cipher codes in RACF than it could store in its table. Operation terminates. **Explanation Action** Increase the MAXPCC parameter.

#### **AAF011 dbid Error extracting Passwords/Cipher Codes from RACF**

ADASAF could not extract passwords and cipher codes from RACF. Operation terminates. **Explanation** Check that you have specified the correct resource class and entity name format. Activate tracing and check for any errors or warnings. Check the system log for RACF messages. **Action**

#### **AAF012 dbid Adabas SAF VX.X.X is active in XXXX mode**

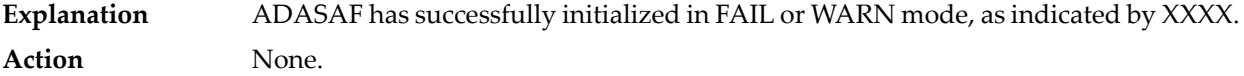

#### **AAF015 dbid Newcopy of Configuration module failed**

After a newcopy operator command, ADASAF was unable to reload SAFCFG. Operation terminates. **Explanation** This error occurs only if there is a shortage of storage or the module SAFCFG was deleted from the load library after initialization. Determine which of these is the case and correct it. **Action**

#### **AAF016 dbid Newcopy reinitialization failed**

- This message appears after a failure during newcopy processing. It should be accompanied by a more detailed error message specifying the nature of the failure. **Explanation**
- **Action** Take the action recommended by the accompanying message.

#### **AAF017 dbid Not APF authorized**

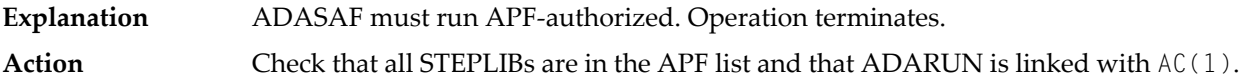

#### **AAF018 dbid No security details for job JOBNAME**

This message appears when an unsecured Adabas call is received from the indicated job. **Explanation** The most likely cause is an installation error, either of the Adabas Router security extensions or of the Adabas link module. **Action**

#### **AAF019 dbid ADASAF initialization error(s) - Nucleus will terminate**

This message appears after an initialization error and is preceded by a more specific error message. **Explanation Action** Take the action recommended by the accompanying message.

#### **AAF020 dbid Unable to add ADASAF Smart Management PIN**

This message appears during initialization if ADASAF fails to activate its Adabas Error Handling interface. **Explanation**

Action None. ADASAF continues, with its Error Handling interface disabled.

#### **AAF021 dbid NOTOKEN is set - calls from unsecured clients are allowed**

The configuration option NOTOKEN has been activated. No security checks will be performed for unsecured mainframe clients. See the configuration parameter NOTOKEN. **Explanation Action** None.

#### **AAF022 dbid Incompatible Configuration module detected**

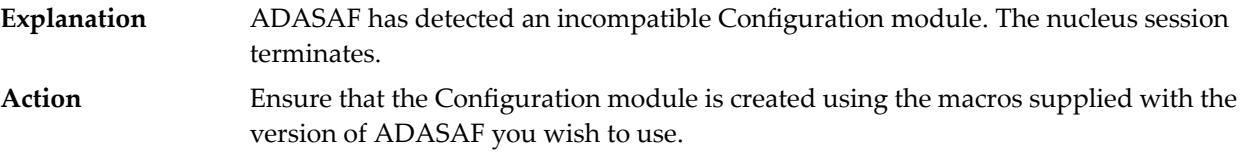

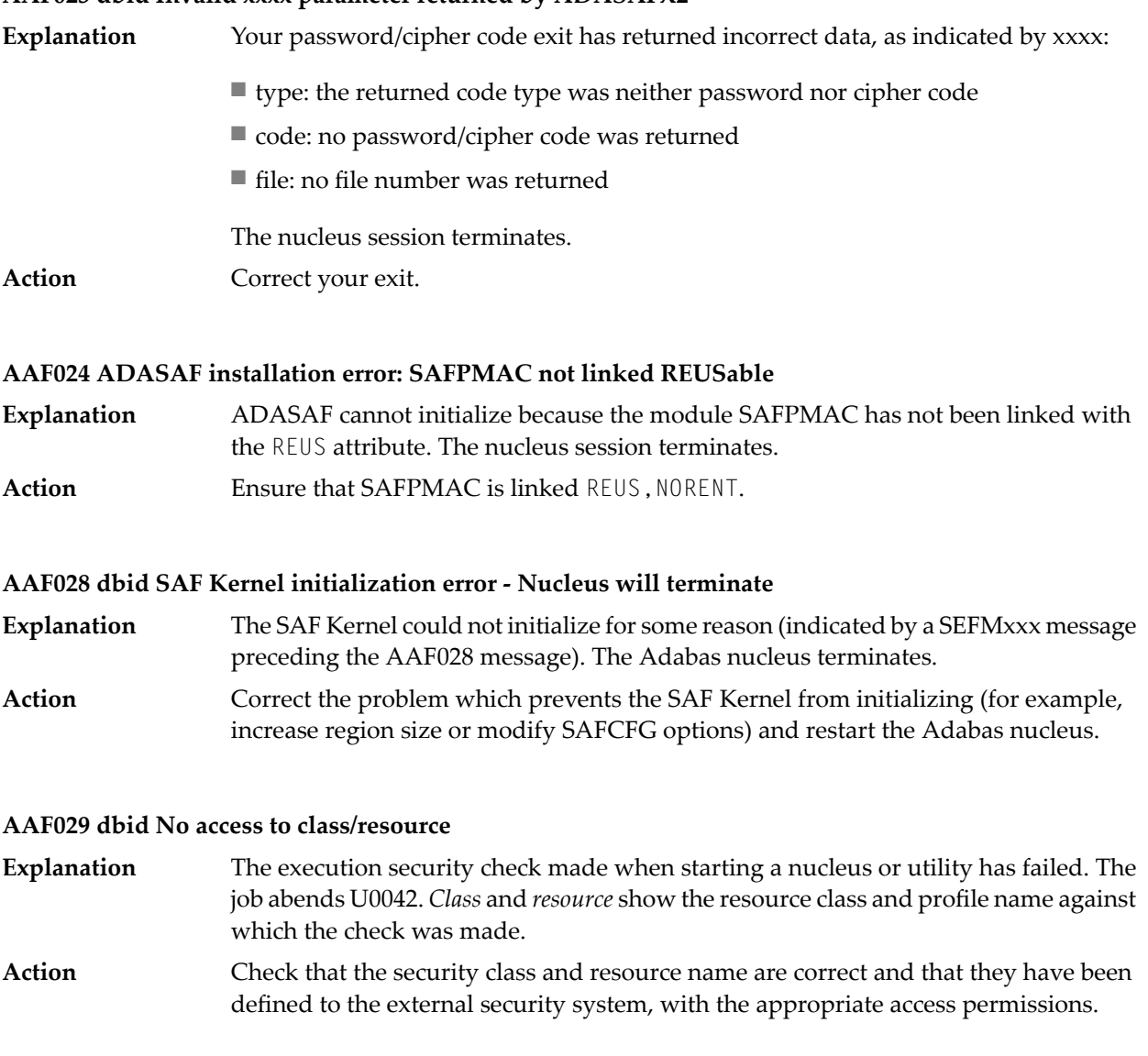

#### **AAF023 dbid Invalid xxxx parameter returned by ADASAFX2**

## <span id="page-8-0"></span>**ADAEOPV Messages**

The following messages in response to operator commands may be issued by ADAEOPV, if you have linked it with ADAIOR.

#### **AAF101 SAF VIOLATION**

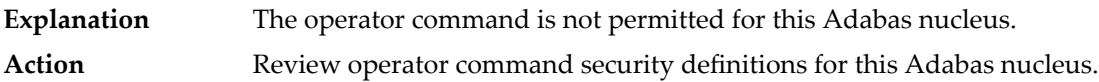

#### **AAF102 NO ADAEOPTB**

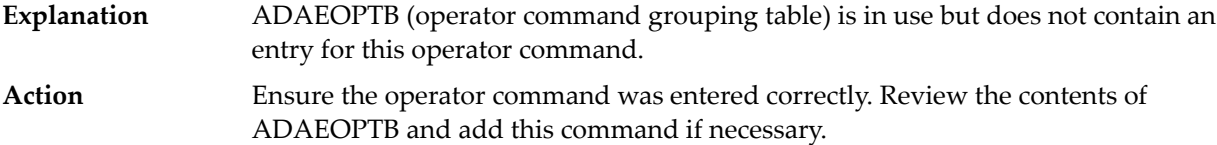

#### **AAF103 AAF NOT FOUND**

<span id="page-9-0"></span>**Explanation** ADAEOPV could not locate the Adabas SAF Security load module. Review the Adabas SAF Security installation and ensure that it is active in this Adabas nucleus. **Action**

### **SAF Security Kernel Messages**

<span id="page-9-1"></span>SAF Security Kernel messages are described in the *SAF Security Kernel* documentation.

### **Adabas Response Codes**

The following Adabas response codes can result from ADASAF processing:

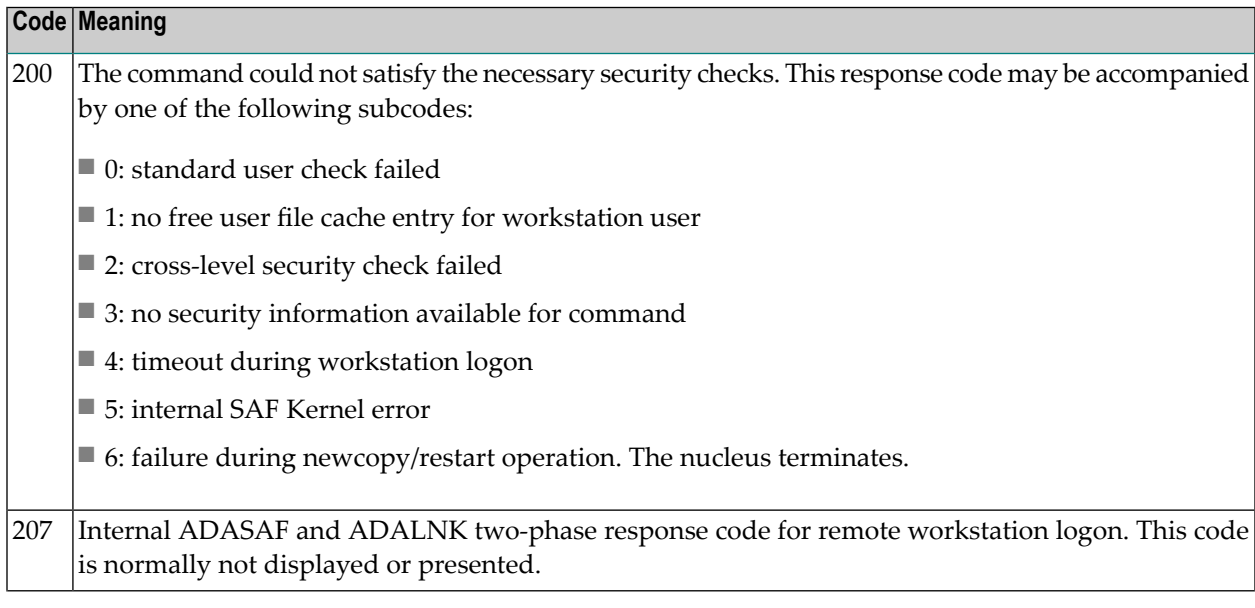

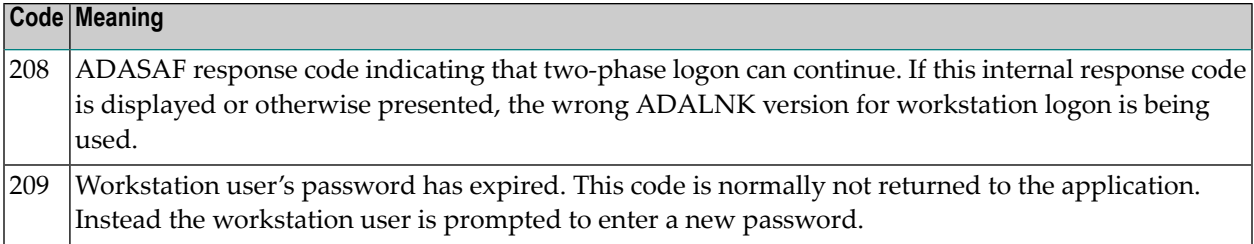

## <span id="page-10-0"></span>**SAF Return Codes**

ADASAF displays an eight-byte code containing various return and reason codes from SAF. This information is shown in a number of messages denoted "SSSSSSSS".

#### **Return Code Structure**

The ADASAF return code contains the following structure:

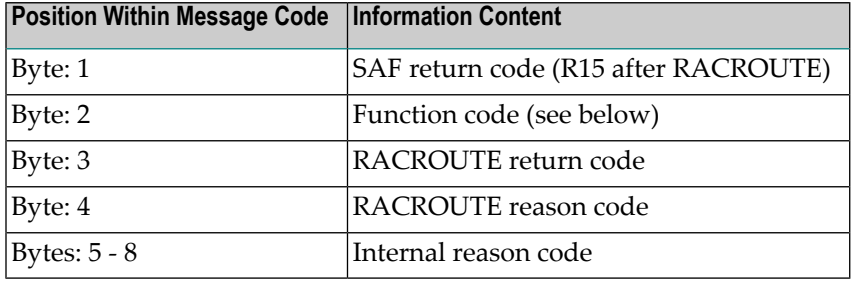

The ADASAF trace messages include the first four bytes of this information, printed as eight hexadecimal digits:

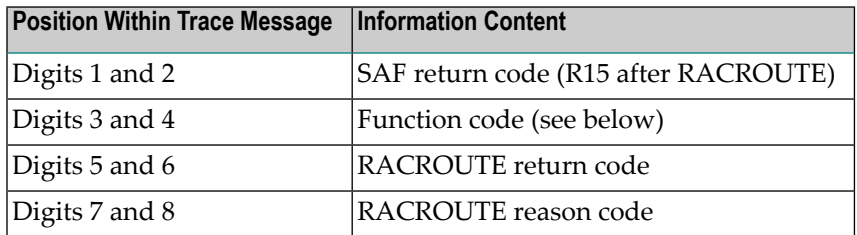

Refer to the *IBM Security Server RACROUTE Macro Reference* manual for a thorough explanation of all possible return/reason codes. CA-Top Secret and CA-ACF2 can provide different return code values in some circumstances.

## <span id="page-11-0"></span>**Internal Function Codes**

ADASAF internal function codes include:

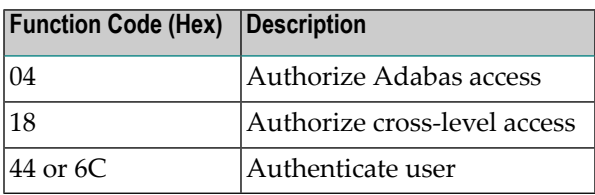

## <span id="page-11-1"></span>**Diagnosis of Violations**

If security violation logging is active, the SAF Security Kernel includes additional diagnostic information about the violation in its trace message. This information is described in the *SAF Security Kernel* documentation.